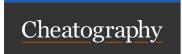

## NCERT Informatics Practices (IP) Series CHEATCODE Cheat Sheet by VANI (ilovestudyingg) via cheatography.com/190723/cs/39679/

## **Pandas**

Data structures refer to specialized way of storing data so as to apply a specific type of functionality on them.

Pandas has three data structures.

- 1. Series
- 2. DataFrame
- 3. Panel

## What are series?

Series is an important data structure of pandas.

- 1. A series is an one dimensional array containing a sequence of values of any data type (int, float, list, string etc.)
- 2. The data label associated with a particular value is called its index.
- 3. Default index always starts from zero, we can also assign our own user defined indexes which can be of any data type.

## Creation of series

```
1.
import pandas as pd
s1=pd.S er ies ([5 6,7 2,9 -
3,95])
print (s1)
OUTPUT
0 56
1 72
2 93
3 95
2.
import pandas as pd
s1=pd.S er ies ([5 6,7 2,9 -
3,95]), index= ['a','-
b', 'c' ,'d']
print(s1)
```

- always put "import pandas as pd" before every command.
- when no index is specified, default index is applied.
- The "S" in Series has to always be in capital

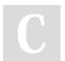

By VANI (ilovestudyingg)

Not published yet. Last updated 25th July, 2023. Page 2 of 2. Sponsored by **Readable.com**Measure your website readability!
https://readable.com

cheatography.com/ilovestudyingg/